# Having Fun with  $ET$  $EX$  IX

Adelheid Bonnetsmuller, bonnetsmueller@icloud.com ¨ DANTE 2022 (Sommertagung), Magdeburg 2.0

Dieses Mal mit

- Kaffeeflecken
- Würfelglück
- Lizenzsymbolen
- Trennen und (Unter-)schneiden
- Hüten, Mützen und sonstigen Kopfbedeckungen.

## <span id="page-2-0"></span>[Kaffeeflecken](#page-2-0)

### coffeestains - Allgemein

- Autor: Hanno Rein 2009, Maintainer: Patrick Bideault
- verwendet TikZ
- wohl das bekannteste Fun-Paket
- erzeugt Kaffeeflecken und Tassenränder
- \usepackage{coffeestains}
- vier mögliche Flecken können "erzeugt"werden:<br>≈ ≈ ≈ ≈ ≈ ≈ ≈ ≈

 $\lambda$ coffeestainA{}{}{}{}{},

• \coffeestainB{}{}{}{}{},

- \coffeestainC{}{}{}{}{},
- \coffeestainD{}{}{}{}{}

\coffeestainA{1}{2}{3}{4}{5}

1 Transparenz (Alphawert,  $1 =$  keine Transparenz,  $0 =$  nicht sichtbar)

2 Skalierung (1 ist Standard)

3 Winkel in °(Drehung relativ zum Zentrum, Wert zwischen 0 und 360)

4 x-Position relativ zum Zentrum (Verschiebung um x  $cm/pt/in/$ ...)

5 y-Position relativ zum Zentrum (Verschiebung um x  $cm/pt/in/...$ )

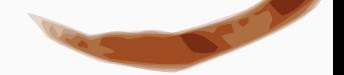

Die Kaffeeflecken auf diesen Folien wurden erzeugt mittels:

\coffeestainA{0.5}{0.85}{-25}{3cm}{2cm} \coffeestainB{0.6}{0.25}{0}{-1cm}{-2cm} \coffeestainC{0.8}{0.7}{-25}{-2cm}{-2cm} \coffeestainD{0.2}{0.3}{270}{-4cm}{-4cm}

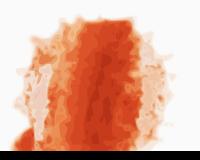

Folgenden Aufruf aus der Paketdokumentation gebe ich gerne weiter:

This package obviously helps, but many stains are still manually added to documents: latte stains, tea stains, gazpacho stains. . . they all should be printed in the future. And our efforts shall go beyond the liquid stains: how many documents get their grease stains manually printed in repair shops? The LATEX community shall address this issue and create the adequate tools.

# <span id="page-7-0"></span>Würfelglück

Es gibt drei Pakete, um Würfel grafisch dazustellen:

- dice einfache Würfel (METAFONT)
- epsdice skalierbare Würfel (METAFONT)
- threeddice 3D-Würfel (Bilder mittels METAPOST)
- von Thomas A. Heim 1998
- erzeugt Würfel in 2- oder 3D-Darstellung
- Schrift über \newfont\dice{dice3d} in Präambel verfügbar machen.

### 2D-Würfel sind einfach:

{\dice 123456} erzeugt:

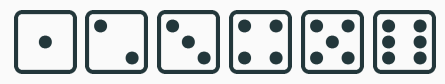

Die Zahl gibt -logischerweise- die Augenzahl auf der Würfelseite an.

Nicht ganz so leicht ist die Darstellung von 3D-Wurfeln. Es gelten ¨ folgende Regeln:

- Die Summe gegenüberliegender Seiten ergibt 7
	- Angabe der Augenzahl der oberen Fläche, z. B.  $1 \rightarrow$ Augenzahl auf unterer Fläche ist fix, im Bsp. 6
	- Für die Angabe der Augenzahl der vorderen Fläche bleiben noch 4 Möglichkeiten. Die hintere Fläche ist wiederum fix.
- Die Augenzahl der restlichen zwei Flächen ist (fast) genormt. Schaut man auf eine Würfelecke mit den Zahlen 1,2,3 sind diese im Uhrzeigersinn geordnet (linkswendig)
- $\bullet \rightarrow$  es reichen zwei Werte aus, um einen 3D-Würfel dazustellen
- $\bullet \rightarrow D$ . h. es gibt 24 verschiedene Würfel.
- Augenzahl oben: 1-6 (Anzahl Augen)
- Augenzahl vorne: a-d (Werte für a-d abhängig von gewähltem Wert für obere Fläche)
- Darstellung erfolgt technisch über Ligaturen

 ${\ddot{\alpha}}$  1a} erzeugt einen Würfel mit einem Auge oben (unten: 6 Augen) und 2 Augen vorne (hinten: 5 Augen). Die rechte Seite ist mit diesen beiden Angaben klar definiert (3 Augen). • Dal<br>{\dice<br>6 Auger<br>ist mit d<br><br><br><br><br><br><br><br><br><br><br><br><br><br><br><br><br><br><br><br><br><br><br><br><br><br><br><br><br><br><br><br>

{\dice 1a}

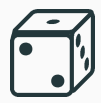

### $dice - 24$  3D-Würfel

{\dice 1a 2a 3a 4a 5a 6a}

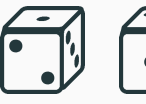

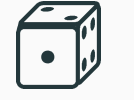

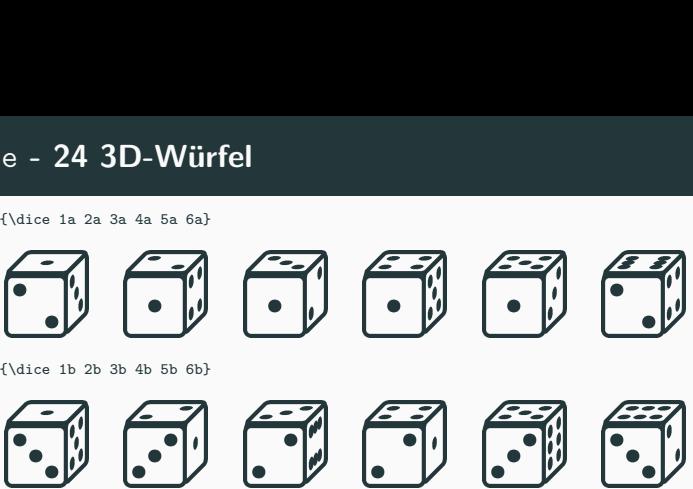

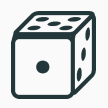

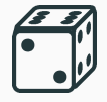

{\dice 1b 2b 3b 4b 5b 6b}

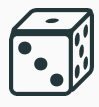

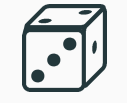

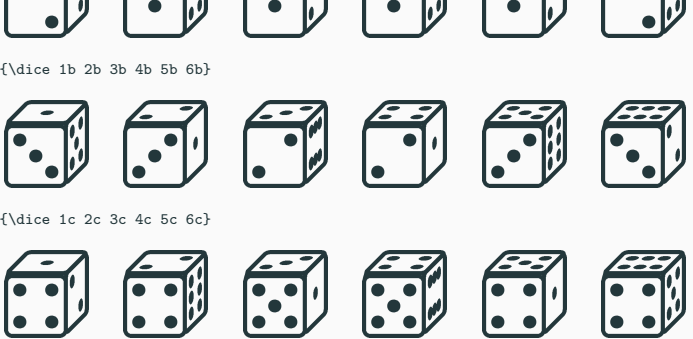

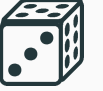

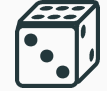

{\dice 1c 2c 3c 4c 5c 6c}

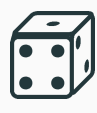

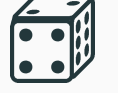

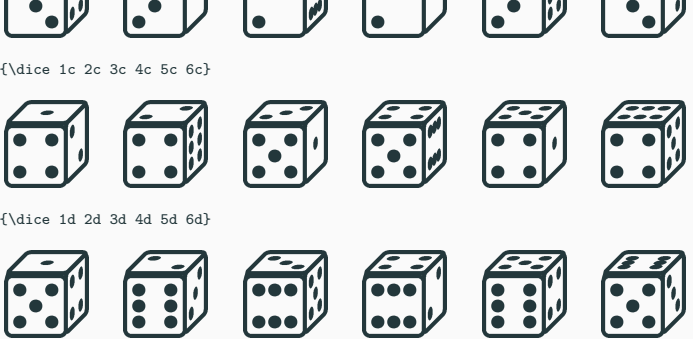

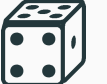

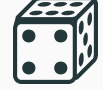

{\dice 1d 2d 3d 4d 5d 6d}

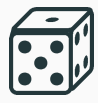

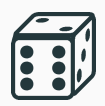

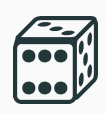

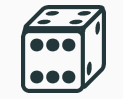

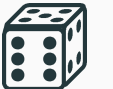

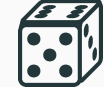

- Thomas Heim 2007
- Würfelansichten ebenfalls als Font, aber skalierbar (Schriftgröße)
- erzeugt nur 2D-Ansichten
- Einbinden mittels \usepackage{epsdice}
- Es existiert ein einzelner Befehl: \epsdice[ ]{ }
- Argument bildet die Augenanzahl ab: 1-6
- Option [black] erzeugt schwarzen Würfel mit weißen Augen
- Abhängigkeiten: graphicx, ifthen

Eine kleine Straße ist erreicht, wenn nach drei Versuchen mindestens vier aufeinanderfolgende Augen oben liegen: zum Beispiel  $\Box$   $\Box$   $\Box$   $\Box$  Die Augen des fünften Würfels sind irrelevant.

Eine kleine Straße... \epsdice{2} \epsdice{3} \epsdice{4} \epsdice{5}

Full House bedeutet, dass zwei und drei andere Würfel jeweils die gleiche Zahl zeigen. Zum Beispiel ist dies hiermit **& & & & & &** reicht.

\Large Full ... \epsdice[black]{5}\epsdice[black]{5} \epsdice[black]{3} \epsdice[black]{3} \epsdice[black]{3}

- Dan Luecking 2010
- erzeugt Ansichten mit einer, zwei und drei Flächen
- METAPOST-Code (Ausführen von mpost erzeugt 26 .eps-Dateien, die eingebunden werden können).
- Änderungen müssen in der METAPOST-Datei erfolgen

### threeddice - Ausgabe

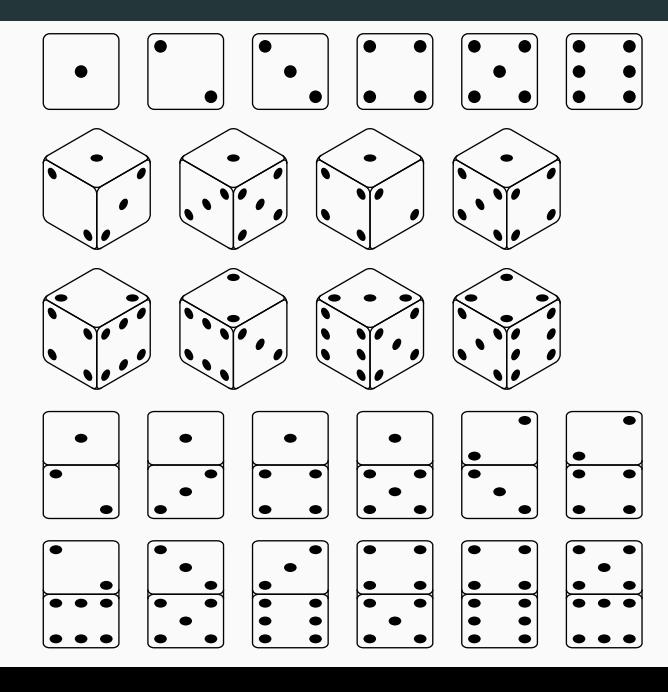

## <span id="page-19-0"></span>[Trennmuster anzeigen](#page-19-0)

- Thomas Kelkel 2022
- zeigt die Trennpunkte in einem Dokument an
- basiert auf dem Paket showhyphens von Patrick Gundlach
- Verbesserungen/Weiterentwicklung:
	- Marker passen sich an Schriftgröße an und überlagern Glyphen nicht
	- Marker werden auch bei Ligaturen korrekt platziert
	- Option make setzt die Trennmarker als explizite Trennstriche.
- Einbinden über \usepackage [  $]$ {showhyphenation}
- $\bullet$  nutzt LualAT<sub>F</sub>X
- als Option stehen zur Verfügung:
	- make verwendet Trennstriche als Marker anstatt der standardmäßigen Dreiecke
	- ontop

Marker bedeckt den enstprechenden Glyph gesetzt. (Standard: hinter Glyph, damit Glyph sichtbar)

• lime Farbänderung (grünlich statt rosa).

#### Standardeinstellungen

Kurz nach dem 30-jährigen Krieg, um 1650, ist die Scheeßeler Tracht bäuerlichen Ursprungs in Anlehnung an den kirchlichen Jahreslauf entstanden. Zu jedem Anlass im Leben eines Menschen, von der Geburt und Taufe bis zur Beerdigung und Trauerzeit, gab es eine bestimmte Kleiderordnung. Während die Kirchgangstrachten zu Freuden- und Trauerzeiten eher schlicht in schwarz-weiß gehalten wurden, spiegelten sich in den Sonn- und Festtagstrachten die typischen Farben der Heimatregion wider: das Lila der Heide, das Grün der Wiesen und Wälder und das Schwarz der Moore. Das besondere

an der Scheeßeler Tracht ist deren Vielfalt. So gibt es für eine große Zahl von kirchlichen Anlässen ebenso genau definierte Trachten wie für die Trauerzeit und die Freizeit. Die Kinder-, Jugend- und Arbeitstracht unterscheidet sich von der Kirchgangstracht stark. Eine weitere Besonderheit der Scheeßeler

Volkstracht ist die getragene Kopfbedeckung, auch *Mützen* genannt, sie unterscheiden sich je nach Anlaß. Die Mützen zu Freudenzeiten sind eingefasst von einem fein plissierten Spitzenstrich und oft mit Tüll überzogen. Die Mützen für Trauerzeiten sind schlicht, ohne Tüll überzogen und eingefasst mit einer fein plissierten Baumwollfrese. Die Alltags- und Arbeitsmützen verzichten ganz auf die Einfassung. Zur Hochzeit tragen die Bräute eine vierteilige Brautkrone, die Brautjungfern die Jungfernkronen. Die Männer tragen einen hohen Spinnthoot, den *Winkelmann*, benannt nach dem Scheeßeler Hutmacher Johann Conrad Winkelmann, der die Kopfbedeckung bald nach den Freiheitskriegen eingeführt hat. Der Winkelmann hat innen einen Stoffbeutel, in dem das Gesangbuch, Brot und ein Flachmann mitgenommen werden können.

ontop-Option

... Kirchgangstrachten zu Freuden- und Trauerzeiten eher schlicht in schwarzweiß gehalten wurden, spiegelten sich in den Sonn- und Festtagstrachten die typischen Farben der Heimatregion wider: das Lila der Heide, das Grün der Wiesen und Wälder und das Schwarz der Moore.

#### make-Option

Kurz nach dem 30–jährigen Krieg, um 1650, ist die Scheeße-ler Tracht bäuer-li-chen Ur-sprungs in An-leh-nung an den kirch-li-chen Jah-res-lauf entstan-den. Zu je-dem An-lass im Le-ben ei-nes Men-schen, von der Ge-burt und Tau-fe bis zur Be-er-di-gung und Trau-er-zeit, gab es ei-ne be-stimmte Klei-der-ord-nung. Wäh-rend die Kirch-gangs-trach-ten zu Freuden- und Trau-er-zei-ten eher schlicht in schwarz–weiß ge-hal-ten wur-den, spie-gelten sich in den Sonn- und Fest-tags-trach-ten die ty-pi-schen Far-ben der Hei-mat-re-gi-on wi-der: das Li-la der Hei-de, das Grün der Wie-sen und Wäl-der und das Schwarz der Moo-re. Das be-son-de-re an der Scheeße-ler

Tracht ist de-ren Viel-falt. So gibt es für ei-ne gro-ße Zahl von kirch-li-chen An-läs-sen eben-so ge-nau de-fi-nier-te Trach-ten wie für die Trau-er-zeit und die Frei-zeit. Die Kinder–, Jugend- und Ar-beits-tracht un-ter-schei-det sich von der Kirch-gangs-tracht stark. Ei-ne wei-te-re Be-son-der-heit der

Scheeße-ler Volks-tracht ist die ge-tra-ge-ne Kopf-be-de-ckung, auch *Müt-zen* ge-nannt, sie un-ter-schei-den sich je nach An-laß. Die Müt-zen zu Freu-denzei-ten sind ein-ge-fasst von ei-nem fein plis-sier-ten Spit-zen-strich und oft mit Tüll ü-ber-zo-gen. Die Müt-zen für Trau-er-zei-ten sind schlicht, oh-ne Tüll ü-ber-zo-gen und ein-ge-fasst mit ei-ner fein plis-sier-ten Baum-woll-fre-se. Die Alltags- und Ar-beits-müt-zen ver-zich-ten ganz auf die Ein-fassung. Zur Hoch-zeit tra-gen die Bräu-te ei-ne vier-tei-li-ge Braut-kro-ne, die Braut-jung-fern die Jung-fern-kro-nen. Die Män-ner tra-gen ei-nen ho-hen Spinnt-hoot, den *Win-kel-mann*, be-nannt nach dem Scheeße-ler Hut-macher Jo-hann Con-rad Win-kel-mann, der die Kopf-be-de-ckung bald nach den Frei-heits-krie-gen ein-ge-führt hat. Der Win-kel-mann hat in-nen ei-nen Stoff-beu-tel, in dem das Ge-sang-buch, Brot und ein Flach-mann mit-genom-men wer-den kön-nen.

#### lime-Option

Kurz nach dem 30-jährigen Krieg, um 1650, ist die Scheeßeler Tracht bäuerlichen Ursprungs in Anlehnung an den kirchlichen Jahreslauf entstanden. Zu jedem Anlass im Leben eines Menschen, von der Geburt und Taufe bis zur Beerdigung und Trauerzeit, gab es eine bestimmte Kleiderordnung. Während die Kirchgangstrachten zu Freuden- und Trauerzeiten eher schlicht in schwarz-weiß gehalten wurden, spiegelten sich in den Sonn- und Festtagstrachten die typischen Farben der Heimatregion wider: das Lila der Heide, das Grün der Wiesen und Wälder und das Schwarz der Moore. Das besondere

an der Scheeßeler Tracht ist deren Vielfalt. So gibt es für eine große Zahl von kirchlichen Anlässen ebenso genau definierte Trachten wie für die Trauerzeit und die Freizeit. Die Kinder-, Jugend- und Arbeitstracht unterscheidet sich von der Kirchgangstracht stark. Eine weitere Besonderheit der Scheeßeler

Volkstracht ist die getragene Kopfbedeckung, auch *Mützen* genannt, sie unterscheiden sich je nach Anlaß. Die Mützen zu Freudenzeiten sind eingefasst von einem fein plissierten Spitzenstrich und oft mit Tüll überzogen. Die Mützen für Trauerzeiten sind schlicht, ohne Tüll überzogen und eingefasst mit einer fein plissierten Baumwollfrese. Die Alltags- und Arbeitsmützen verzichten ganz auf die Einfassung. Zur Hochzeit tragen die Bräute eine vierteilige Brautkrone, die Brautjungfern die Jungfernkronen. Die Männer tragen einen hohen Spinnthoot, den *Winkelmann*, benannt nach dem Scheeßeler Hutmacher Johann Conrad Winkelmann, der die Kopfbedeckung bald nach den Freiheitskriegen eingeführt hat. Der Winkelmann hat innen einen Stoffbeutel, in dem das Gesangbuch, Brot und ein Flachmann mitgenommen werden können.

# <span id="page-26-0"></span>[Kerning anzeigen](#page-26-0)

- Thomas Kelkel 2022
- zeigt alle Kerningwerte in Form von farbigen Balken an
	- rot: negativer Kerningwert
	- grün: positiver Kerningwert
	- Balkenbreite: Kerningbreite
	- linke Balkenecke: Ort, an dem der Kerningknoten platziert ist
- Einbinden über \usepackage[ ]{showkerning}
- $\bullet$  nutzt Lual<sup>AT</sup>FX
- es gibt eine Option: ontop Marker bedeckt den enstprechenden Glyph gesetzt. (Standard: hinter Glyph, damit Glyph sichtbar)

Kurz nach dem 30-jährigen Krieg, um 1650, ist die Scheeßeler Tracht bäuerlichen Ursprungs in Anlehnung an den kirchlichen Jahreslauf entstanden. Zu jedem Anlass im Leben eines Menschen, von der Geburt und Taufe bis zur Beerdigung und Trauerzeit, gab es eine bestimmte Kleiderordnung. Während die Kirchgangstrachten zu Freuden- und Trauerzeiten eher schlicht in schwarz-weiß gehalten wurden, spiegelten sich in den Sonn- und Festtagstrachten die typischen Farben der Heimatregion wider: das Lila der Heide, das Grün der Wiesen und Wälder und das Schwarz der Moore.

## <span id="page-30-0"></span>[Creative-Commons-Lizenzsymbole](#page-30-0)

## $ccicons$  -  $Übersicht$

- Michael Ummels, 2009
- Einbinden über \usepackage $[]$ {ccicons}
- stellt die Lizenzsymbole von Creative Commons zur Verfügung
- CC ist eine gemeinnützige Organisation, die verschiedene Standardlizenzverträge anbietet
- ermöglicht Autoren, einfach Nutzungsrechte an seinen Werken der Öffentlichkeit einzuräumen
- Infos: http://creativecommons.org
- Symbol steht jeweils für eine bestimmte Lizenz
- PostScript Type 1 Font (frei skalierbar)
- Einbinden über \usepackage[ ]{ccicons}
	- scale Skalierungsfaktor
	- copyright Statt \textcopyright wird das entsprechende CC-Symbol verwendet (\ccCopy)

Folgende Symbole stehen zur Verfügung:

 $\ccNonCommercialJP$   $\leftrightarrow$   $\ccZero(0)$ 

 $\cclogo$   $\ccosh \left( \frac{\mathbf{\dot{r}}}{c \right) }$  $\c$ CShareAlike  $\Omega$  \ccNoDerivatives(=) \ccNonCommercial  $\bullet$  \ccNonCommercialEU<br>\ccNonCommercialJP <>>>>>>>  $\cccPublicDomain$   $\bigotimes$   $\ccPublicDomainAllt$  $\c{cSampling}$  ( $\rightarrow$   $\c{cShare}$ )  $\ccc$ Remix  $\otimes$   $\ccc$ Copy $\circ$ 

Es gibt auch Kommandos, um das CC-Logo zusammen mit dem/den entsprechenden Lizenzsymbol(en) zu setzen

 $\ccby$  (cc)(i)  $\ccbysa$ (cc)  $\ccbynd$  (cc)( $\frac{1}{2}$ )(=)  $\ccbync$ (cc)  $\ccbynceu$  (cc)(i)(s)  $\ccbyncip$  $\ccbvncsaip$  (cc)(i)(\)(0)  $\ccobvncd$ (cc)  $\csc$   $\operatorname{cc}(\mathcal{O})$   $\csc$   $\operatorname{cc}(\mathcal{O})$ 

 $\ccbyncsa$   $(cc)(i)(s)(0) \ccbyncsaeu(cc)$  $\ccbyncndeu$  (cc)(i)(s)(=)  $\ccobyncndjp$ 

## <span id="page-35-0"></span>Hüte, Mützen, etc.

- Matthew Scroggs & Adam Townsend 2019
- Einbinden über \usepackage[]{realhats}
- Paketoption: Definition eines besimmten Hutes, der standardmäßig verwendet wird
- erweitert den \hat-Befehl um ein optionales Argument
	- In diesem wird die Hutform angegeben, die gezeichnet werden soll.

### Folgende Kopfbedeckungen sind aktuell definiert:

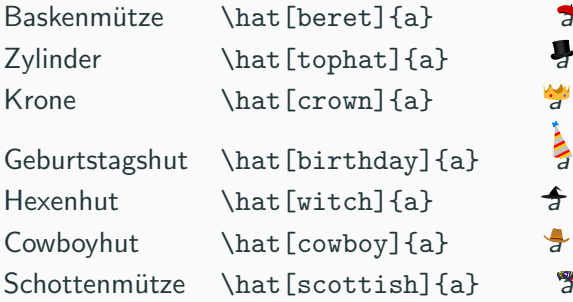

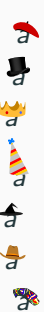

Sombrero \hat[sombrero]{a} 9 Fez  $\hat{f}$  and  $\hat{f}$ Polizistenmütze \hat[policeman]{a} Weihnachtsmannmütze \hat [santa]{a} a Kappe von Ash Ketchum  $\hat{a}$  {a}  $\hat{a}$  $N$ arrenkappe  $\hat{d}$ Doktorhut  $\hat{m}$  and  $\hat{m}$ 

 $\bullet$  $\frac{1}{2}$ 

#### Das waren wieder alle Pakete für dieses Mall

Mehr bei der nächsten Tagung – oder der übernächsten. Du magst nicht so lange warten?  $\rightarrow$  T<sub>F</sub>Xnische Komödie oder: www.ctan.org